# ViewSonic<sup>®</sup> | Education

# Board 11:34

ing Within Reach

**Donnerstag 30-09-2021** 

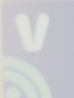

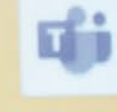

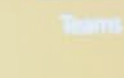

# **TECHNIK, DIE DEM UNTERRICHT FOLGT**

# *EmyViewBoard*<sup>®</sup>

**DIE KOMPLETTLÖSUNG FÜR DAS MODERNE KLASSENZIMMER – DIGITALE TAFELN VOLLER WERKZEUG ZUM LEHREN UND LERNEN**

### **DIE INHALTE**

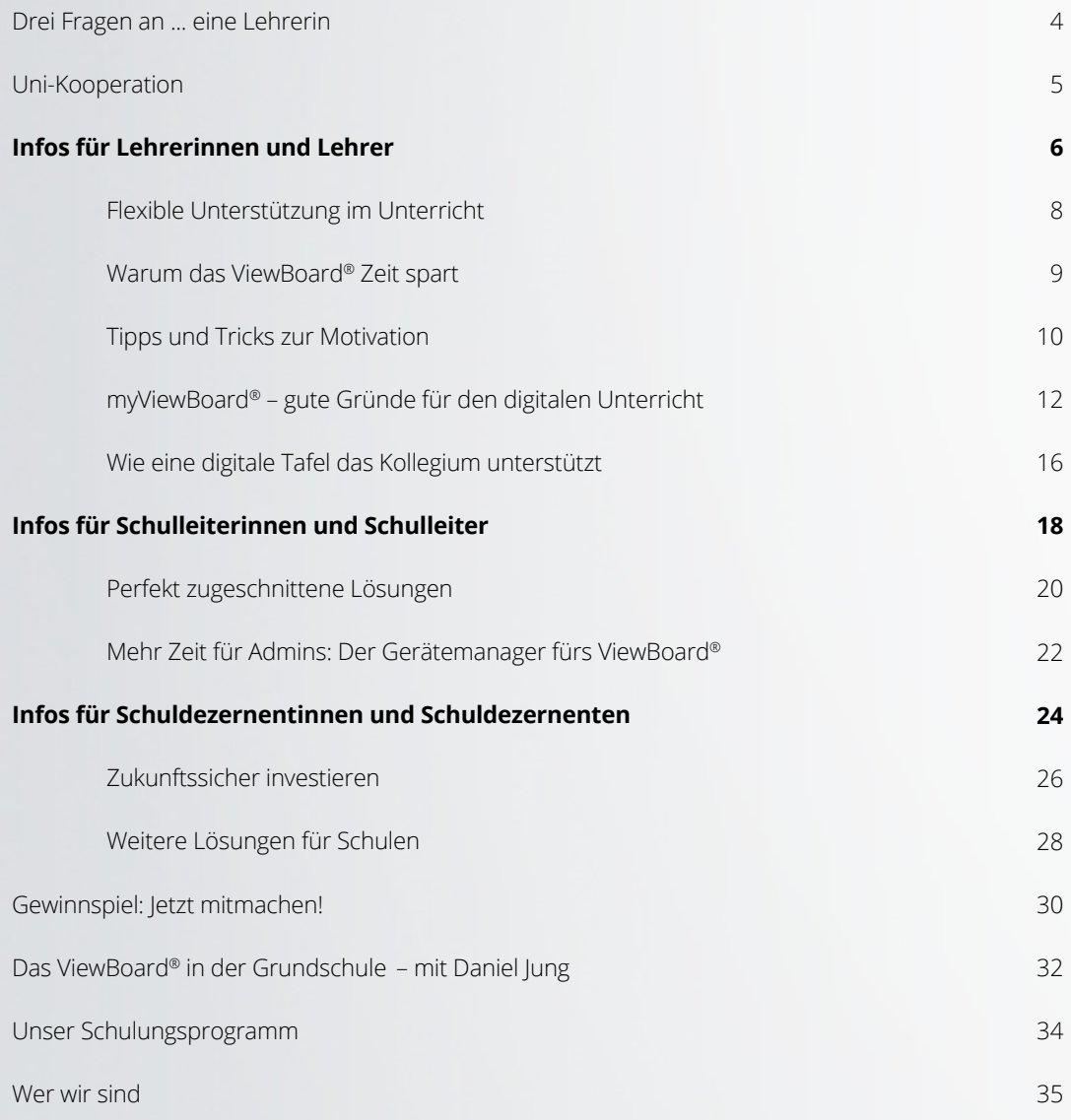

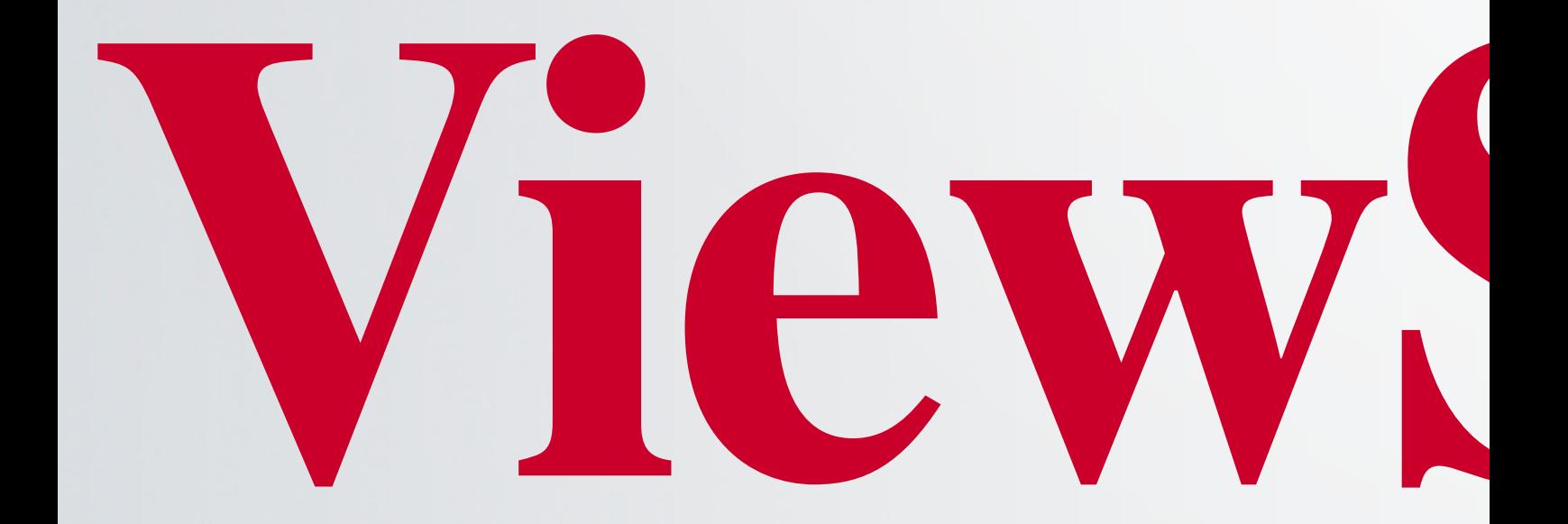

*ViewSonic® steht für Technik, die dem Unterricht folgt. Die Entwicklung unserer digitalen Komplettlösung für Schulen erfolgt in enger Abstimmung mit Lehrerinnen und Lehrern. Nur so können wir wirklich auf ihre Bedürfnisse eingehen.*

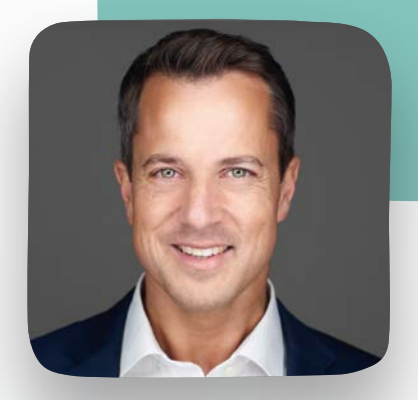

**DOMINIC MEIN**

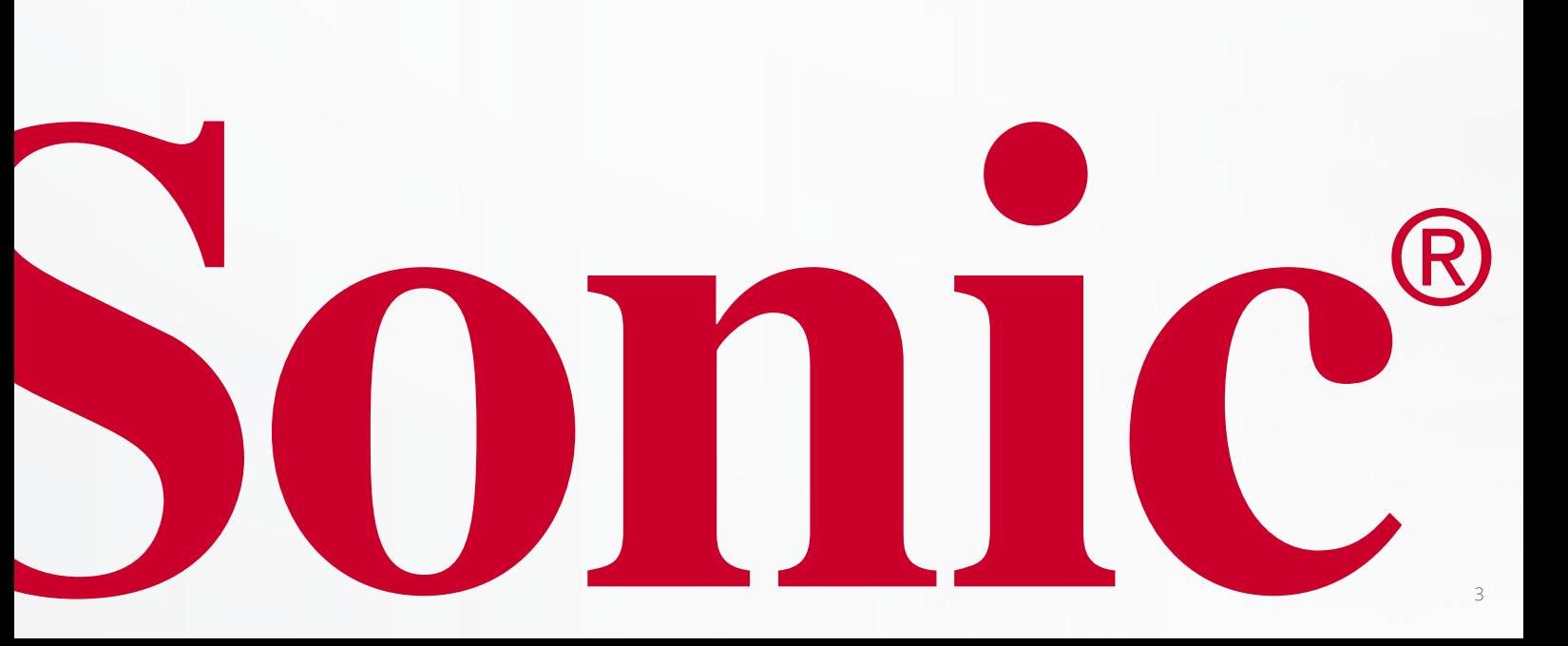

# **DREI FRAGEN AN ... EINE LEHRERIN**

#### **WELCHE VORTEILE BRINGT IHNEN DAS VIEWBOARD® IM UNTERRICHT?**

Als Sprachlehrerin profitiere ich von ganz profanen Sachen: Zum Beispiel muss ich für Hörverstehensübungen nicht mehr meinen CD-Player, mein Laptop oder meine Lautsprecher mit mir rumtragen, sondern kann Audio- oder Filmdateien in einer sehr guten Tonqualität direkt über das ViewBoard® abrufen. Endlich kann ich auch interaktives digitales Unterrichtsmaterial nutzen. Das war mit dem Beamer natürlich nicht möglich. Zukünftig stelle ich mir auch vor, Kontakte zu Muttersprachlern über das Board herzustellen, zum Beispiel durch Skype-Interviews.

#### **WIE WICHTIG WAR IHNEN DER DATENSCHUTZ BEI DER KAUFENTSCHEIDUNG?**

Für uns in der Schule spielt der Datenschutz eine sehr wichtige Rolle. Das war auch ein Grund, warum wir uns für die Boards von ViewSonic® entschieden haben, denn wir möchten, dass unsere Kinder und Jugendlichen sich bei uns sicher im Internet bewegen. Außerdem setzen wir hier auf Bring-Your-Own-Device, die Schülerinnen und Schüler müssen sich also mit ihren Geräten sicher ins System einloggen können.

#### **WIE STEHEN DIE KOLLEGEN UND KOLLEGINNEN ZUM VIEWBOARD®?**

Wir konnten das ViewBoard® zum Glück erst einmal leihweise ausprobieren. Davon haben nicht nur wir Lehrkräfte, sondern auch Eltern aus der Schulpflegschaft Gebrauch gemacht. Aus Schulleitungssicht freut es uns ganz besonders, dass wir so auch Kollegen und Kolleginnen begeistern konnten, die bislang noch gar keine Erfahrung mit der Arbeit mit Whiteboards hatten und eher skeptisch waren. Die alten Tafeln wollte schon nach wenigen Wochen niemand mehr zurückhaben.

#### **STEPHANIE SOLLER**

Schulleiterin, Gymnasium Schloss Heessen, Hamm Französisch, Englisch, Philosophie

> **TIPPS UND TRICKS rund um die Arbeit mit dem ViewBoard® finden Sie übrigens im ViewSonic® Lehrerzimmer.**

**Hier geht es zu unserer FACEBOOK-GRUPPE:**

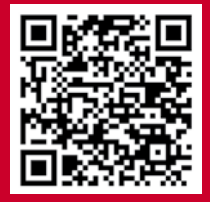

# **PRÜFUNG BESTANDEN! UNI-KOOPERATION**

**IST EIN INTERAKTIVES DISPLAY WIRKLICH BESSER ALS DIE KREIDETAFEL? STUDIERENDE DES MASTERSTUDIENGANGS IM LEHRAMT AN DER CARL VON OSSIETZKY UNIVERSITÄT OLDENBURG WOLLTEN ES GENAU WISSEN UND PRÜFTEN DAS VIEWBOARD® VON VIEWSONIC® AUF SEINE EIGNUNG IN VERSCHIEDENEN UNTERRICHTSFÄCHERN.** 

Digitale Displays haben der analogen Tafel einiges voraus – wenn man weiß, wie man sie nutzen kann. So lautet eines der Ergebnisse des Forschungsprojekts mit insgesamt 50 angehenden Lehrkräften der Uni Oldenburg. Möglich machte dies eine Kooperation mit ViewSonic®. Der Spezialist für Präsentationstechnik hatte dem Institut für Pädagogik ein halbes Jahr lang drei mobile Geräte kostenlos zur Verfügung gestellt – inklusive technischer Betreuung durch das Trainer-Team.

"Für uns hier im Bereich der Lehrerbildung ist die Kooperation eine Win-win-Situation: Wir bekommen von ViewSonic neueste Technik zur Verfügung gestellt, mit der wir direkt arbeiten können. Und die Ergebnisse, die wir hier in zwei Seminaren erzielt haben, kann ViewSonic direkt für die Weiterentwicklung der Boards nutzen. Das ist natürlich auch für Studierende toll zu sehen, dass ihre Arbeit eine unmittelbare Wirkung auf die Praxis hat", erläutert Ines Oldenburg, Professorin für Erziehungswissenschaften mit dem Schwerpunkt Didaktik des Sachunterrichts, ihre Intention für das Kooperationsprojekt.

Unter dem Seminartitel "Evaluation von inklusiven Lernsettings mit digitalen Medien" beleuchteten Studierende aller Lehrämter (Grundschule, Sek I und Sek II, Sonderpädagogik) mit unterschiedlichen Studienfächern, wie Mathematik, Physik, Deutsch, Englisch sowie Religion, Musik, Sport und Sonderpädagogik, die verschiedenen Einsatzmöglichkeiten des View-Boards® und der dazugehörigen Software myViewBoard®.

Zu den Abschlusspräsentationen war auch ein Team von View-Sonic angereist, das interessiert Lob und Kritik entgegennahm. Trainer Phillip Meier beantwortete Fragen und war hochzufrieden: "Wir sind als Trainer auch Mittler zwischen den Software-Entwickler:innen und den Lehrkräften, die im Schulalltag tatsächlich mit den digitalen Tafeln arbeiten", sagt Phillip Meier. "Diesen Austausch zwischen Herstellern und Praxis brauchen wir ganz dringend, wenn die Digitalisierung an Schulen funktionieren soll. Und zwar in dem Sinne, dass sie alle Beteiligten bei ihren Aufgaben sinnvoll unterstützt und vielleicht sogar ein bisschen Spaß an der Technik bringt."

Weitere Infos zum Forschungsprojekt finden Sie in unserem Blog unter dem Menüpunkt "Ressourcen" auf www.viewsonic.com/de/education/ .

**Über die folgenden QR-Codes sehen Sie Professorin Oldenburg im Interview sowie Studierende, die von ihren Eindrücken berichten.** 

 $\overline{r}$ **Y** Interview Prof. **COMPLE Dr. Oldenburg:**

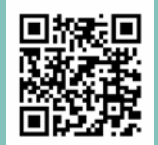

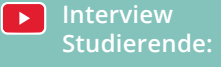

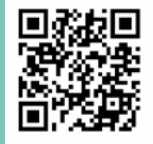

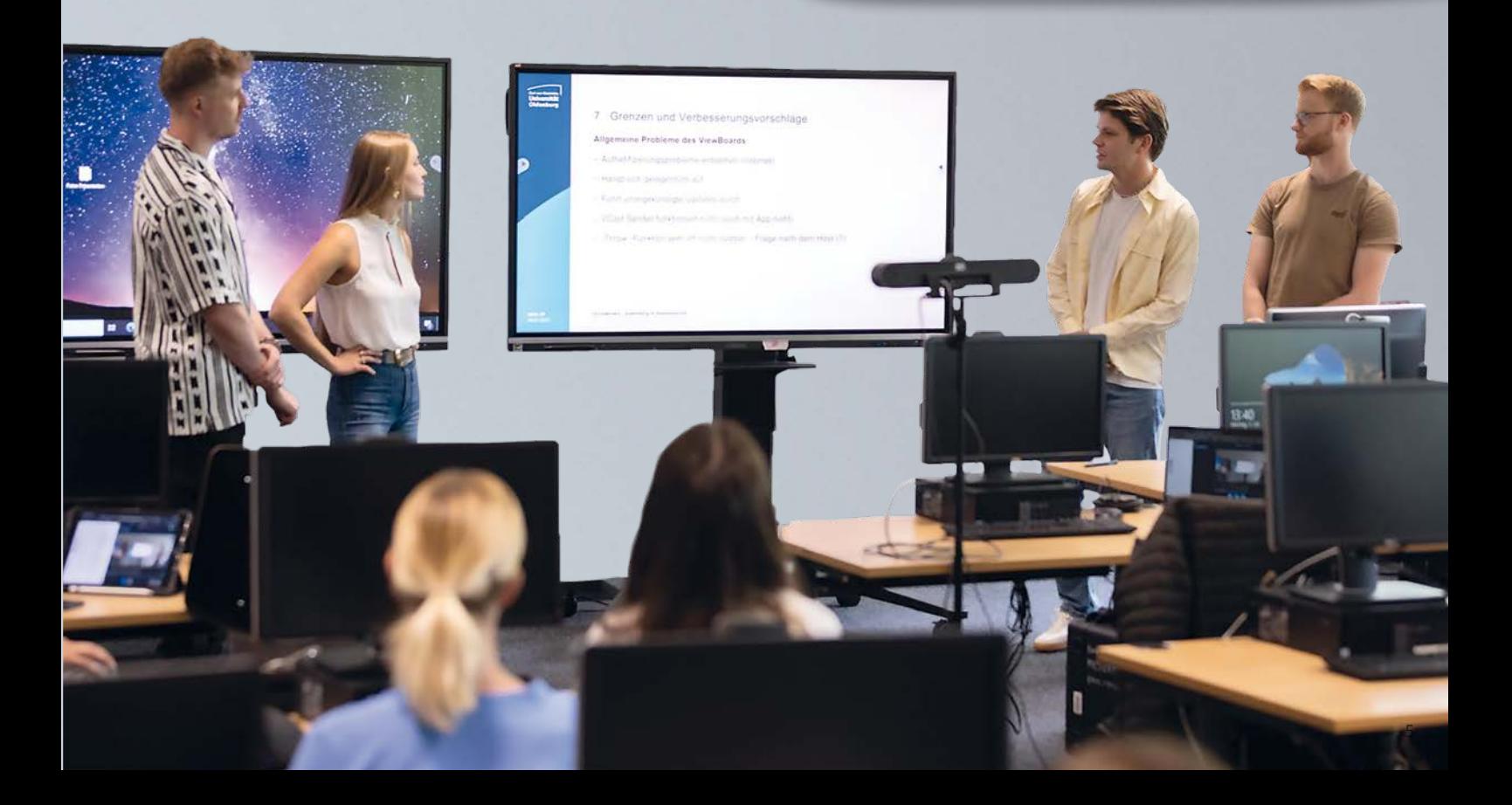

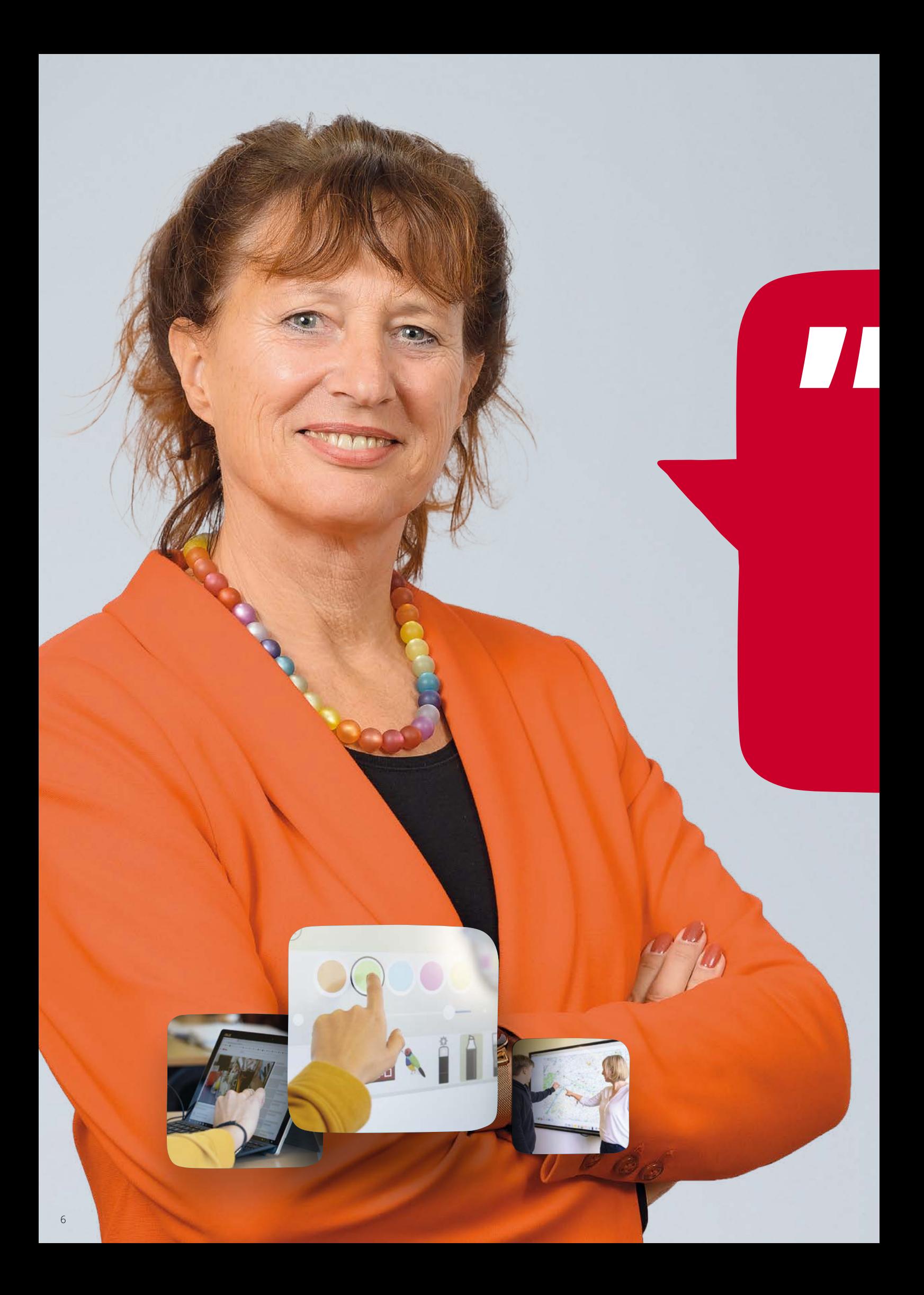

# **SIE SIND LEHRERIN ODER LEHRER?**

*Ich hatte am Anfang große Bedenken, wenn es um digitalen Unterricht ging. Denn ich bin nicht besonders technikaffin und habe immer sehr gerne mit der Tafel gearbeitet. Aber dann kam das View-Board und hat mich richtig begeistert! Es liefert für meinen Unterricht unheimlich viele Möglichkeiten.*

**CORNELIA MENGERINGHAUSEN** Gymnasium Schloss Heessen, Hamm Lehrerin für Englisch und Geschichte

# **IHRE DIGITALE TAFEL – MIT WERKZEUG-KASTEN ZUM LEHREN UND LERNEN**

## **UNSER ANGEBOT:**

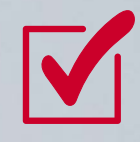

**PRÄSENTATIONSTECHNIK, DIE IHREM UNTERRICHT FOLGT, NICHT UMGEKEHRT**

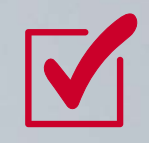

**EINE INTERAKTIVE TAFEL, DIE IHREN UNTERRICHT DIGITAL UNTERSTÜTZT**

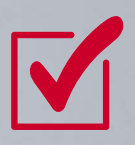

**PASSENDE SOFTWARE, DIE SICH AN IHRE DIDAKTISCHE VORGEHENSWEISE ANPASST**

# **HOLEN SIE SICH FLEXIBLE UNTERSTÜTZUNG FÜR IHREN UNTERRICHT**

**SIE MÖCHTEN UNTERRICHTEN UND SICH NICHT IN KOMPLIZIERTE SOFTWARE EINARBEITEN? SIE WOLLEN, DASS EIN DIGITALES WHITEBOARD SIE UND IHREN UNTERRICHT UNTERSTÜTZT – UND SIE NICHT UMGEKEHRT DEN VORGABEN DER TECHNIK FOLGEN MÜSSEN? DIE PASSENDE KOMPLETTLÖSUNG BIETET VIEWSONIC**®**.**

Das ViewBoard®, unsere digitale Schultafel, und die passende Software myViewBoard® machen Ihren Unterricht flexibel und ortsunabhängig, egal welches Endgerät Sie nutzen:

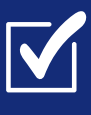

**ob im Präsenzunterricht in der Schule mit dem ViewBoard® als multimediales Präsentationsgerät,** 

**bei der Umsetzung moderner Unterrichtskonzepte wie Hybridunterricht oder Blended Learning,**

**oder im Distanzunterricht, der dank der myViewBoard® Software von jedem Ort aus stattfinden kann.**

#### **IHRE VORTEILE**

Es ist leicht, mit dem ViewBoard® in den digitalen Unterricht einzusteigen. Sie investieren einen Tag Einarbeitungszeit – und profitieren davon Ihr ganzes weiteres Berufsleben lang. Sie benötigen kein neues Unterrichtsmaterial, sondern können

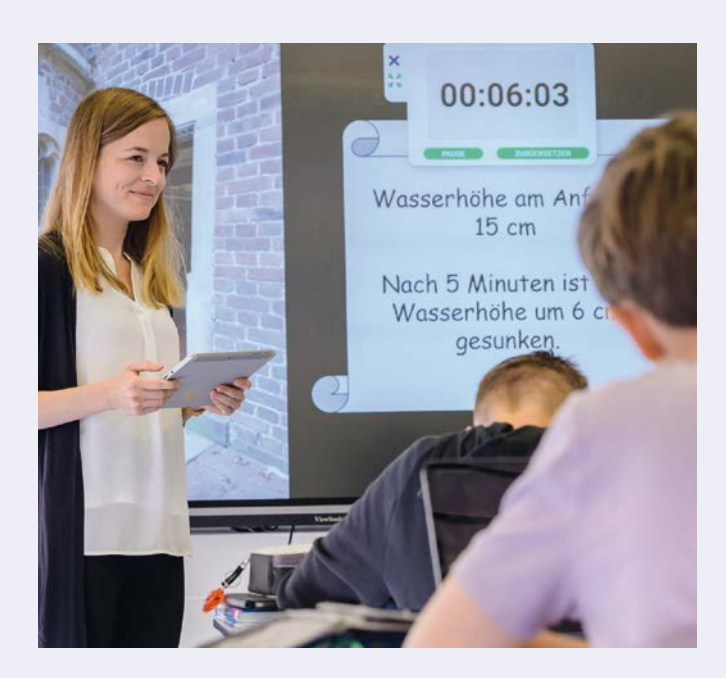

vorhandenes nutzen. Und wenn Sie neue Inhalte entwickeln und erproben möchten, dann dauert die Vorbereitung auf den ersten Blick zwar etwas länger – aber eben nur ein einziges Mal. Danach können Sie immer wieder auf den Entwurf zurückgreifen und ihn bei Bedarf ohne großen Aufwand anpassen.

Sie können Ihren Unterricht mit dem ViewBoard® auf verschiedene Art und Weise gestalten:

#### **DIE KREIDETAFEL ERSETZEN**

So lässt sich mit dem ViewBoard® zunächst einmal die alte Kreidetafel ersetzen. Die Vorteile: Das Geschriebene lässt sich leicht speichern. Die Inhalte sind jederzeit wieder abrufbar – nichts geht mehr verloren. Das ist beispielsweise dann sinnvoll, wenn sich später im Unterricht oder danach noch Fragen ergeben, die sich anhand der alten Tafelbilder gut erklären lassen. Sie können an der digitalen Tafel zudem blitzschnell Informationen recherchieren, indem Sie gemeinsam mit den Schülerinnen und Schülern Internet-Recherchen durchführen. Sie können Videos, Filme und Audio-Aufnahmen einbinden – und zwar ohne Zeitverlust, ohne den Unterricht unterbrechen zu müssen.

#### **MIT SCHÜLERGERÄTEN VERBINDEN**

Darüber hinaus lässt sich das ViewBoard® ganz einfach mit Schülergeräten verbinden. Aus dem Frontalunterricht wird so im Handumdrehen ein schülerzentrierter Unterricht.

#### **HEISST KONKRET:**

Die Schülerinnen und Schüler können Arbeitsergebnisse an die digitale Tafel senden; die Präsentation von Gruppenarbeiten wird zum Kinderspiel. Projektpräsentationen werden leichter möglich. Auch die Möglichkeiten zum eigenverantwortlichen Lernen erweitern sich.

Dafür steht etwa das Konzept "Flipped Classroom". Das bedeutet: Unterrichtseinheiten werden vom Lehrenden digital – zum Beispiel per Video – bereitgestellt, sodass die Schülerinnen und Schüler bereits vorbereitet im Unterricht erscheinen. Die Grundlagen des Stoffes müssen also nicht mehr in Form eines Lehrervortrags vermittelt werden. Der Unterricht kann sich dann direkt der Vertiefung der Inhalte widmen.

Wie lange braucht die

**TEMPOR SEQUIPE SAM AUDANT SAM AUDANT SAM AUDANT SAM AUDANT SAM AUDANT SAM AUDANT SAM AUDANT SAM AUDANT SAM AUDANT SAM AUDANT SAM AUDANT SAM AUDANT SAM AUDANT SAM AUDANT SAM AUDANT SAM AUDANT SAM AUDANT SAM AUDANT SAM AUDA** 

**GENT VOLENE NATURIS SAPERFE REPRESENT DE L'ANTIQUATURIS DE L'ANTIQUATURIS NIM QUATURIS NIM QUATURIS NIM QUATUR** 

Es ist leicht mit dem ViewBoard® in den digitalen Unterricht einzusteigen.

## **WARUM EINE DIGITALE TAFEL UNTERRICHTSZEIT SPART**

#### **DIREKT EINSATZBEREIT**

Es ist kein Tafeldienst oder – wie bei Beamern und Overhead-Projektoren – kein Justieren des Bildes mehr nötig. Sie schalten das ViewBoard® ein und legen direkt los.

**MUSS AN DEN** 

**LASSEN.**

**BLDERN NOCH ETWAS RETUSCHIERT WERDEN? DAS KANN ICH DANN ICH DANN ICH DANN ICH DANN ICH DANN ICH DANN ICH DANN ICH DANN ICH DANN ICH DANN ICH DANN ICH AUCH GERNE DEN FOTOGRAFEN MACHEN** 

**TOP 3 ANTWORTEN (DURCHSCHNITTSWERTE)** 

上国图

**CONSERUM AM RATIONSED MAIORE COREM EAQUIBUS ASPITATUS EATEM IPIDE MAXIMIL INCTOR AS DOLENISQUI DEL IPSUNT ACCUSATION ACCUSATION AND ACCUSATION AND A VENT. SEQUIPTIAN A VENT. SEQUENCE PART AND A VENT. SEQUENCE PART AND A VENT. SEQUENCE PART AND A VENT. SEQUENCE PART AND A VENT. SEQUENCE PART AND A VENT AND A VENT AN** 

#### **DER KLASSE IMMER ZUGEWANDT**

Wenn Sie an die Kreidetafel schreiben, stehen Sie mit dem Rücken zu Ihren Schülerinnen und Schülern. Eine willkommene Gelegenheit für Ihre Klasse, den Unterricht zu stören. Diese entfällt, da Sie Ihre Tafelbilder schon zu Hause vorbereiten können.

#### **KEIN ABSCHREIBEN VON DER TAFEL MEHR**

Sie können Ihre Tafelbilder ganz einfach mit Ihren Schülerinnen und Schülern digital teilen. Das erspart Zeit, die die Klasse sonst für das Abschreiben benötigt hätte. Es kann sich rasch um eineinhalb gesparte Zeitstunden pro Monat handeln.\*

\*Wenn die Schülerinnen und Schüler im Schnitt pro Unterrichtsstunde fünf Minuten dafür benötigen, Inhalte von der Tafel abzuschreiben, macht das bei vier Stunden pro Woche knapp eineinhalb Stunden pro Monat – in nur einem Unterrichtsfach. 9

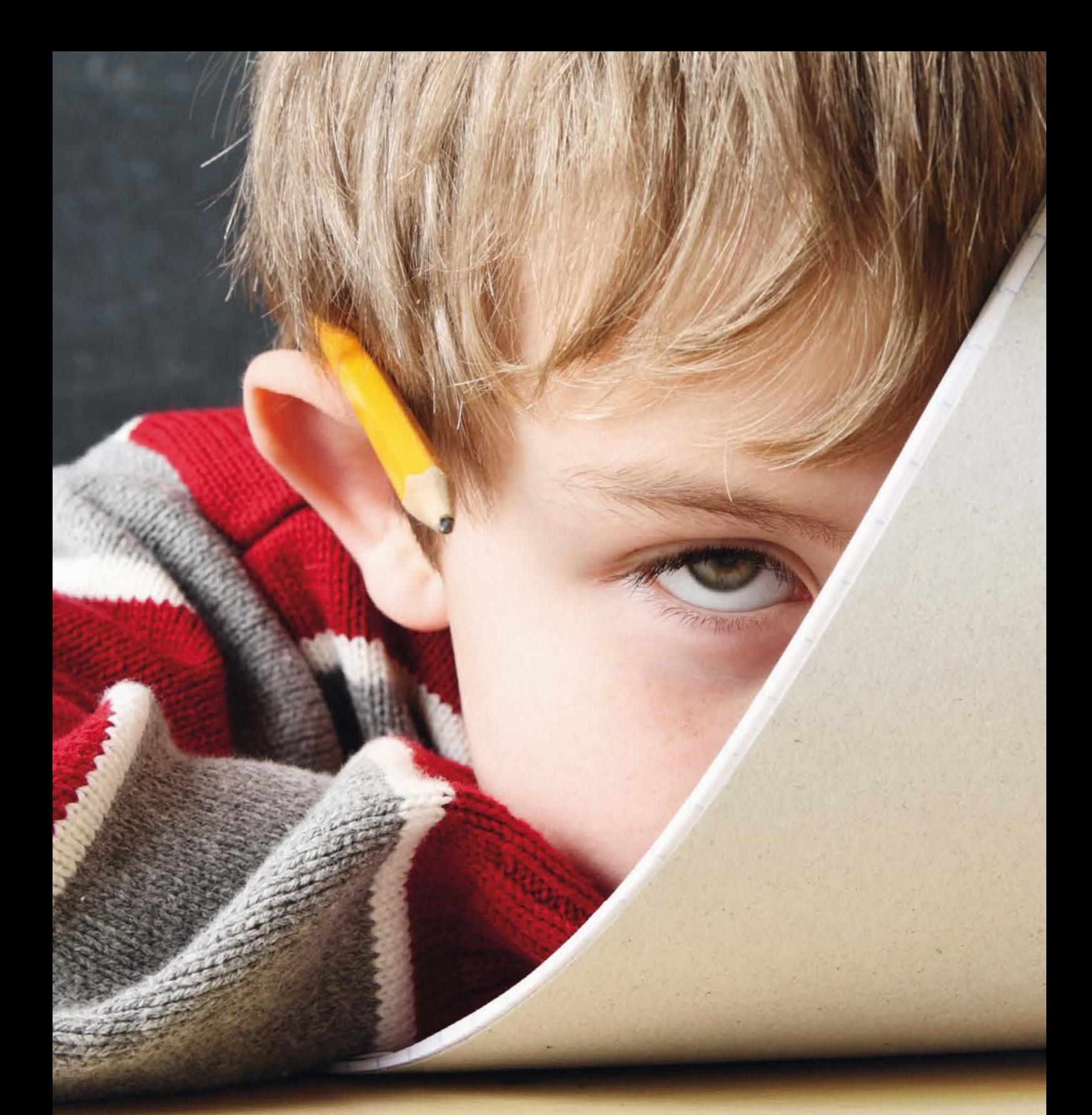

#### **ABSTIMMUNGEN, UMFRAGEN UND QUIZ**

Die integrierte App myViewBoard® bietet Ihnen Werkzeuge, um Abstimmungen, Umfragen und Kurztests auf digitaler Basis durchzuführen. Nachdem die Schülerinnen und Schüler teilgenommen haben, werden die Antworten automatisch ausgewertet. Das lockt auch ansonsten stillere Kinder und Jugendliche aus der Reserve.

![](_page_9_Picture_4.jpeg)

Das Einbinden kleiner Spielsequenzen in den Unterricht lockert nicht nur die Atmosphäre. Es fördert die Geistesgegenwart Ihrer Schülerinnen und Schüler und erhöht dadurch die Aufmerksamkeit der Klasse – ganz gleich ob beim Online- oder Präsenzlernen. myViewBoard® bietet Ihnen hochwertige Spielvorlagen.

# **TIPPS UND TRICKS ZUR MOTIVATION**

**WIE SIE MIT DEM VIEWBOARD® IHREN (DISTANZ-)UNTERRICHT VARIIEREN KÖNNEN**

**03 04 GESCHICHTEN ENTWICKELN** Geschichtenerzählen verbindet, veranschaulicht und setzt kognitive Anker für erfolgreiche Lernprozesse. Sie geben Ihrer Klasse ein Thema mit Randinformationen vor. Die Schülerinnen und Schüler erarbeiten dazu kreative Geschichten auf ihren mobilen Endgeräten. Die Ergebnisse werden auf der digitalen Tafel oder über den Bildschirm der Lehrkraft im Video-Call präsentiert.

#### **DIGITALE GRUPPENARBEITEN**

Die Lernenden erstellen gemäß Ihrer Aufgabenstellung in Gruppenarbeit Präsentationen mit ihren mobilen Endgeräten. Dabei binden sie ganz einfach Multimedia-Inhalte ein. Im Plenum werden dann die Ergebnisse gemeinsam an der digitalen Tafel oder – im Fall von Online-Unterricht – an der virtuellen Tafel diskutiert. Dabei können mehrere Präsentationen gleichzeitig angezeigt werden.

![](_page_11_Picture_0.jpeg)

# **SOFTWARE, DIE DEM UNTERRICHT FOLGT**

**DAS VIEWBOARD® BIETET IHNEN MIT DER DAZUGEHÖRIGEN SOFTWARE MYVIEWBOARD® ALS KOMPLETTLÖSUNG ALLE MÖGLICHKEITEN FÜR MODERNEN UNTERRICHT: DIGITAL, FLEXIBEL, ANSCHAULICH, PRAKTISCH. HIER SIND EIN DUTZEND GRÜNDE, WARUM IHNEN UNSERE DIGITALE TAFEL UND DER PASSENDE SOFTWARE-WERKZEUGKASTEN DIE PÄDAGOGISCHE ARBEIT ERLEICHTERN.** 

**1**

**EINFACH STARTEN UND LOSLEGEN |** Der Start des ViewBoards® und der dazugehörigen Software myViewBoard® zum Unterrichtsbeginn ist so unkompliziert wie zeitsparend: Sie melden sich zum Beispiel einfach über Ihren QR-Code an (das geht besonders schnell), um Zugriff auf Ihre persönlichen Stifte, Tafelhintergründe und gespeicherten Unterrichtsinhalte zu haben. Sie brauchen also nichts einzustellen, zu justieren oder minutenlang hochzufahren.

![](_page_11_Picture_5.jpeg)

**TECHNIK, DIE IM HINTERGRUND HILFT |** Das ViewBoard®, unsere digitale Tafel, sorgt mit modernster Technologie dafür, dass Sie als Lehrerin oder Lehrer die Technik kaum bemerken. Die "Ultra Fine Touch"-Technologie zum Beispiel sorgt dafür, dass Sie verzögerungsfrei auf dem Bildschirm schreiben können – so, als würden Sie sich mit einem Stift auf Papier bewegen. Sie können den Bildschirm auch teilen, sodass bis zu vier Anwendungen gleichzeitig zu sehen sind. Das ist zum Beispiel bei der Arbeit mit Schülergruppen überaus nützlich, weil die Arbeitsergebnisse gleichzeitig angezeigt und gemeinsam im Plenum besprochen werden können.

![](_page_11_Picture_7.jpeg)

**ROBUST UND PRAXISTAUGLICH |** Der klare Stereo-Klang des ViewBoards® sorgt dafür, dass auch Schülerinnen und Schüler in der letzten Reihe Audio-Aufnahmen gut verstehen, selbst wenn es im Klassenraum mal etwas unruhig sein sollte. Das ViewBoard® ist darüber hinaus so robust, dass ihm Schläge und Treffer von Wurfgeschossen in der Regel nichts ausmachen. Es ist eben für die pädagogische Praxis konstruiert und gebaut.

**4**

**KLEINE HELFERLEIN |** Mit der intelligenten Handschrifterkennung wandeln Sie "im Handumdrehen" Handschrift in leicht lesbare Druckbuchstaben um – und machen handgeschriebene Texte so zu Vorlagen, die sich leicht weiterbearbeiten lassen. Nützlich ist auch die Skizzenerkennung: Sie kritzeln mit flottem Strich eine Vorlage, aus der das ViewBoard® ein gut erkennbares Bild macht. Auch das kann dann gut weiterbearbeitet werden. So manches komplexe Thema lässt sich damit anschaulich auf den Punkt bringen.

![](_page_11_Figure_11.jpeg)

Mit der didaktischen Unterrichtssoftware myViewBoard® können Sie einfach und intuitiv Tafelbilder entwickeln.

![](_page_12_Figure_0.jpeg)

Egal ob Windows-Laptop, iPad oder Smartphone – unsere ViewBoards® sind mit unterschiedlichsten mobilen Endgeräten kompatibel. Sie passen sich auch in dieser Hinsicht Ihren persönlichen Bedürfnissen an. Das Prinzip "Bring Your Own Device" (BYOD) ist für ViewSonic® zentral und gilt sowohl für Lehrer- als auch für Schülergeräte.

**FLEXIBEL UND SPONTAN |** Sie können Ihren Unterricht strikt nach Ihrem vorbereiteten Skript laufen lassen – oder mit einem Klick spontan variieren. Mit der "Magic Box", die in der Software myViewBoard® enthalten ist, können Sie verschiedene Dateien aus unterschiedlichen Quellen ruckzuck einfügen. Ob das Videos aus YouTube sind, Fotos aus der Google-Bildersuche oder vorbereitete Aufgabenstellungen. Natürlich lassen sich auch Unterrichtsmaterialien, die Sie mithilfe einer anderen Software entwickelt haben, leicht integrieren.

**6**

**5**

**SCHÜLER EINBEZIEHEN |** Die Software myViewBoard® bietet Lehrerinnen und Lehrern eine einfache Möglichkeit, auf vorbereitete Unterrichtsmaterialien und Aufgabenstellungen zuzugreifen. Die Inhalte können weiterbearbeitet, mit den Schülerinnen und Schülern geteilt und in sinnvollen Unterrichtsabfolgen angeordnet werden. Gleichzeitig können Sie Einblicke in die Arbeitsfortschritte Ihrer Schülerinnen und Schüler nehmen und ihre Lernprozesse steuernd begleiten. Die Schülerinnen und Schüler können sich für Gruppenarbeiten und einen fachlichen Austausch natürlich auch untereinander vernetzen.

![](_page_12_Figure_5.jpeg)

Für den Mathematikunterricht gibt es hilfreiche Werkzeuge wie ein digitales Geodreieck. Komplexe Themen lassen sich mit wenigen Klicks gut visualisieren.

![](_page_13_Picture_0.jpeg)

![](_page_13_Picture_1.jpeg)

#### *Bilder und Videos lassen sich ganz einfach in Tafelbilder einbinden.*

*Die Lernenden arbeiten kreativ zusammen.*

**7**

**DATENSCHUTZ GARANTIERT** | Der gesamte Werkzeugkasten des ViewBoards®, also auch die Software, entspricht den Vorgaben der Datenschutz-Grundverordnung. ViewSonic® nimmt den Datenschutz und die Sicherheit Ihrer Daten sehr ernst. Das bedeutet konkret: Ihre Unterrichtsinhalte und persönlichen Daten bleiben sicher auf Ihren Laufwerken gespeichert und sind für das myViewBoard®-Team oder andere Außenstehende niemals zugänglich. Darauf können Sie sich verlassen.

**8**

**ECHTE DIGITALITÄT |** Dank der von jedem Endgerät aus zu bedienenden Software wird die digitale Tafel zu weit mehr als einem reinen Präsentationsgerät: Pädagogische Konzepte wie Blended Learning oder Projektorientierter Unterricht mit digitaler Unterstützung können ganz einfach innerhalb und außerhalb der Schule umgesetzt werden. Sie können Ihre Schülerinnen und Schüler beispielsweise in Projektgruppen aufteilen, die dann selbstständig an einer Aufgabe arbeiten. Die Ergebnisse werden anschließend am ViewBoard® präsentiert und gespeichert.

![](_page_13_Picture_8.jpeg)

![](_page_14_Picture_0.jpeg)

![](_page_14_Picture_1.jpeg)

*Digitale Werkzeuge können Ihren Unterricht noch interessanter machen.*

*Ihre Daten sind geschützt nach DSGVO-Standard.* 

**9**

**UNTERRICHTEN AUCH OFFLINE |** Um alle Anwendungen auf dem ViewBoard® nutzen zu können, ist – klar – ein funktionierender Internet-Anschluss samt WLAN nötig. Allerdings lässt sich mit dem ViewBoard® auch offline gut arbeiten. Sie können Inhalte zum Beispiel über einen USB-Stick einlesen und speichern. Das ist wichtig, wenn das schuleigene Netzwerk einmal ausfällt oder der Internet-Anbieter der Schule mit einer Störung zu kämpfen hat. Ihr Unterricht muss dann nicht ausfallen! Auch der integrierte ViewBoard®-Werkzeugkasten steht offline zur Verfügung.

**TIPPS UND TRICKS |** Wir möchten von Ihren Erfahrungen lernen – und geben unsere Kenntnisse wiederum gerne an Lehrerinnen und Lehrer weiter. Dazu produzieren wir regelmäßig Tutorials, die Sie sich in unserem YouTube-Kanal anschauen können. Eine umfassende Sammlung an Kniffen, Tipps und Tricks rund um die Software myViewBoard® gibt es auf Deutsch auch im myViewBoard® Wiki:

**https://myviewboard.com/kb/de\_DE/whiteboard-wiki/**

![](_page_14_Picture_8.jpeg)

**10**

**ABMELDEN – UND DATEN MITNEHMEN |** Wenn Sie Ihren Unterricht beendet haben, melden Sie sich einfach ab. Ihre Daten bleiben bei Ihnen – und die nächste Lehrerin oder der nächste Lehrer kann sich am ViewBoard® anmelden. Zuvor können Sie alles, was Sie mit Ihrer Klasse an der digitalen Tafel erarbeitet haben, mit einem Klick speichern – und, wenn Sie mögen, für Ihre Klasse freigeben: Ihre Schülerinnen und Schüler können die Unterrichtsinhalte zu Hause dann noch einmal aufarbeiten.

![](_page_14_Picture_10.jpeg)

**WIE FÜR SIE GEMACHT |** Wir bieten Lehrerinnen und Lehrern eine digitale Unterrichtslösung, die sich an ihre individuellen Wünsche anpasst. Deshalb ist myViewBoard® mit verschiedenen anderen Anwendungen kompatibel, die häufig im Unterricht genutzt werden – zum Beispiel Microsoft Word oder PowerPoint.

![](_page_14_Picture_12.jpeg)

#### **DAS VIEWBOARD® IN DER PRAXIS**

# **WIE EINE DIGITALE TAFEL DAS KOLLEGIUM UNTERSTÜTZT**

**SEIT 2021 ARBEITET DAS GYMNASIUM SCHLOSS HEESSEN FLÄCHENDECKEND MIT VIEWBOARDS®. DIE ERSTE SKEPSIS WAR NACH EINER KURZEN TESTPHASE MIT EINEM PROBEGERÄT RASCH VERFLOGEN. DER GRUND: UNABHÄNGIG VON IHREN VORKENNTNISSEN KONNTEN DIE LEHRKRÄFTE VORTEILE FÜR IHR FACH ENTDECKEN UND SCHNELL ERSTE SCHRITTE IM UNTERRICHT UMSETZEN.**

Es ist 8.00 Uhr morgens im nordrhein-westfälischen Hamm. Die Schülerinnen und Schüler der 8 b am Gymnasium Schloss Heessen haben ihre Laptops, Tablets, iPads und Smartphones eingeschaltet. Sie haben Englisch bei Frau Mengeringhausen und nutzen ihre eigenen Endgeräte, um die Hausaufgaben gemeinsam zu kontrollieren. Dazu loggen sie sich mit ihrem Passwort in die myViewBoard®-Software ein und senden ihre digital bearbeiteten Aufgaben an die interaktive Tafel, das sogenannte ViewBoard®. Die Lehrerin ruft einen Schüler nach vorne, der das erste Dokument jetzt für alle sichtbar direkt am Display bearbeitet. Das geht ganz einfach mit dem Finger oder einem speziellen Stift. Das ViewBoard® steuert die

![](_page_15_Picture_5.jpeg)

Englischlehrerin bequem über die sogenannte Companion App auf ihrem Handy. Ein Wisch, und schon kann das nächste Arbeitsblatt an der Tafel bearbeitet werden.

"Ich hatte am Anfang große Bedenken, wenn es um digitalen Unterricht ging. Denn ich bin nicht besonders technikaffin und habe immer sehr gerne mit der Tafel gearbeitet", gesteht Cornelia Mengeringhausen. "Aber dann kam das ViewBoard und hat mich richtig begeistert." Auch im Geschichtsunterricht setzt sie das digitale Whiteboard jetzt gerne zur Veranschaulichung ein.

Ihre Kollegin Stephanie Soller unterrichtet derweil im Nebenraum Französisch. Die Oberstufenschüler schauen sich gerade ein Musik-Video an, das ihre Lehrerin per Mausklick am ViewBoard® gestartet hat. Anschließend versuchen sie den Text zu entschlüsseln und dürfen über ihre Geräte im Online-Lexikon nachschlagen. Egal, welches Klassenzimmer man betritt: Das ViewBoard® ist fächerübergreifend im Einsatz. Im Matheunterricht veranschaulicht Referendarin Miriam Bathe mit Fotos und der App Geogebra Funktionsgleichungen, Lateinlehrer Thomas Meier macht es sichtlich Spaß, die Nebensätze an der Tafel ganz ohne Schwamm und Kreidefinger nach der Einrückmethode zu verschieben und auch Schulleiter Jürgen Heimühle freut sich, dass mit den interaktiven Whiteboards das digitale Lernen am Gymnasium Schloss Heessen so richtig in Gang gekommen ist: "Das ViewBoard ist ein wertvoller Baustein unserer digitalen Entwicklung und für das Kollegium und mich ein Riesenzugewinn im Unterricht", sagt er begeistert. Die alten Tafeln habe sich noch niemand zurückgewünscht.

#### **Lust auf einen virtuellen Besuch im Gymnasium Schloss Heessen?**

**Dann scannen Sie einfach den QR-Code mit Ihrem Handy und schauen ins YouTube-Video!**

Sonic Alex

![](_page_16_Picture_6.jpeg)

![](_page_17_Picture_0.jpeg)

# **SIE SIND SCHULLEITERIN ODER SCHULLEITER?**

*Das ViewBoard® ist ein wertvoller Baustein unserer digitalen Entwicklung und für das Kollegium und mich ein riesen Zugewinn im Unterricht.*

**JÜRGEN HEIMÜHLE** BIS 2023 SCHULLEITER, GYMNASIUM SCHLOSS HEESSEN, HAMM

# **VIEWSONIC® BIETET IHNEN DIGITALE PRÄSENTATIONSTECHNIK, ...**

![](_page_18_Picture_4.jpeg)

**… DIE ZUVERLÄSSIG ARBEITET UND LEICHT ZU BEDIENEN IST**

![](_page_18_Picture_6.jpeg)

**… DIE SYSTEMOFFEN IST – ALSO MIT DEN GERÄTEN IHRER LEHRKRÄFTE VERBUNDEN WERDEN KANN**

![](_page_18_Picture_8.jpeg)

**… MIT EINEM BESONDERS GUTEN SERVICE FÜR SCHULEN**

# **AUF IHREN BEDARF ZUGESCHNITTEN**

**SIE SUCHEN UNTERRICHTSTECHNIK, DIE NAHTLOS MIT DEN GERÄTEN IHRER LEHR-KRÄFTE, SCHÜLERINNEN UND SCHÜLER ZUSAMMENPASST? DIE SIE FLEXIBEL HÄLT, WAS SPÄTERE ANSCHAFFUNGEN VON HARDWARE ODER SOFTWARE BETRIFFT? DIE ZUVERLÄSSIG UND LEICHT ZU BEDIENEN IST – UND DIE MIT EINEM LEISTUNGSSTARKEN SERVICE FÜR SCHULEN VERBUNDEN IST? ALL DAS BIETET IHNEN VIEWSONIC®.**

Manche Schulleitungen sind von bisherigen Anschaffungen enttäuscht. Digitale Whiteboards bleiben in ihren Schulen ungenutzt, weil die Kompatibilität mit anderen Geräten oder herstellerfremder Software nicht gegeben ist. So kommt es immer wieder vor, dass Programme der Lehrkräfte am PC zu Hause nicht mit den digitalen Whiteboards in der Schule zusammenpassen. Systemoffene Technik ist deshalb für Schulen besonders wichtig. Das ViewBoard® bietet Ihnen und Ihrem Kollegium größtmögliche Flexibilität: Die "myViewBoard®"-Software ermöglicht es, vorhandenes Material zu nutzen, Medien- und Online-Inhalte einzubinden und interaktive Lernmaterialien zu erstellen.

#### **REIBUNGSLOSE UMSTELLUNG**

Weil vorhandene Unterrichtsmaterialien nicht eigens angepasst werden müssen, ist die Umstellung auf einen Unterricht mit dem ViewBoard® schnell und problemlos. Der Schulalltag wird nicht gestört. Auch die digital unerfahrenen Lehrerinnen und Lehrer Ihres Kollegiums können mit dem ViewBoard® und der dazugehörigen Software sofort arbeiten. So gelingt der Einstieg ins digitale Unterrichten ohne große Hürden. Die digitale Ausstattung kann rasch zu mehr Interaktivität und Kreativität im Unterricht beitragen.

#### **MEHR ZEIT – MEHR FREIRÄUME**

Beim Erstellen von Unterrichtsmaterialien und Hausaufgaben bietet die Komplettlösung von ViewSonic® großes Zeitsparpotenzial. Lehrerinnen und Lehrer können Tafelbilder und Aufgabenstellungen ganz einfach in der myViewBoard®- Software erstellen. Auch das Verteilen und Einsammeln von Hausaufgaben kann schnell und unkompliziert digital erfolgen. Feedback lässt sich ebenso papierlos an die Schülerinnen und Schüler geben – klassisch schriftlich aber auch im praktischen Audio- oder Videoformat.

Durch solche und weitere digitale Maßnahmen gewinnt Ihr Kollegium nicht nur mehr Zeit, sondern auch mehr Freiraum für langfristige, zukunftsweisende pädagogische Möglichkeiten. Denn moderne digitalgestützte Lehr- und Lernsettings wie beispielsweise Blended Learning sind sowohl in der Schule vor Ort als auch außerhalb der Schule einfach umzusetzen.

# *Wichtig zu wissen:*

#### **DIE GERÄTE WERDEN GEBRAUCHSFERTIG INSTALLIERT.**

Die Kolleginnen und Kollegen schalten die Geräte ein und legen direkt los.

#### **SERVICE-GARANTIE BEI SCHÄDEN: AUSTAUSCH BINNEN 48 STUNDEN**

Eine kostenfreie Service-Nummer sorgt für schnelle Erreichbarkeit.

#### **DAS VIEWBOARD® IST ROBUST UND BRUCHSICHER.**

Der Bildschirm hält auch Schläge und Stöße aus.

*Das Klassenklima*  **II** *ist lockerer. Es macht einfach mehr Spaß, mit dem ViewBoard® zu arbeiten.*

**LEA –** Schülerin der Jahrgangsstufe 11 des Gymnasiums Schloss Heessen, Hamm

# **MEHR ZEIT FÜR ADMINS: DER ERWEITERTE GERÄTE-MANAGER FÜR VIEWBOARDS®**

**WUSSTEN SIE SCHON, DASS SICH AUCH DIGITALE TAFELN ZEIT- UND NERVENSPAREND VERWALTEN LASSEN? DER MYVIEWBOARD® MANAGER VON VIEWSONIC® IST DAS ERSTE DEVICE MANAGEMENT TOOL FÜR INTERAKTIVE GROSSBILDSCHIRME UND VEREINFACHT DIE ADMINISTRATION ENORM.**

Wer viele interaktive Tafeln im Haus hat – oder vielleicht sogar auf mehrere Schulstandorte verteilt –, wird sich über eine nachhaltige Verwaltungsmöglichkeit der Geräte freuen. Strom sparen, Fernwartung, Massenrollout und viele weitere Funktionen: Das sind Pluspunkte, die Schulträger und Schulleitungen angesichts knapper Ressourcen unterstützen. Vor allem aber für diejenigen Lehrkräfte, die sich an Ihrer Schule um die IT kümmern, ist ein einfaches Gerätemanagement Gold wert.

danager

#### **AUSFALLZEITEN MINIMIEREN**

Es gibt wohl kaum eine Schule, an der nicht die ein oder andere wertvolle Unterrichtsstunde für die IT-Administration verloren geht. Wenn es um die Verwaltung der digitalen Tafeln geht, werden diese Ausfallzeiten jetzt mit dem myViewBoard® Manager minimiert.

Das Tool ist Teil der zum ViewBoard® gehörigen Software-Suite myViewBoard®, die die Basisfunktionen des ViewBoards® um viele praktische Möglichkeiten für den digitalen Unterricht erweitert.

> **Jens Barthel, Lehrer und IT-Admin am Berufskolleg Mansfeld-Südharz, weiß den Gerätemanager zu schätzen.**

![](_page_22_Picture_0.jpeg)

#### **ZAHLREICHE FUNKTIONEN FÜR SCHULISCHE IT-ADMINISTRATOR:INNEN UND MEDIENKOORDINATOR:INNEN**

- Zum einen können **neue Geräte** ohne IT-Vorkenntnisse – direkt im Manager hinzugefügt oder auch wieder entfernt werden. Das kann für ein einzelnes Gerät über eine vom System erstellte PIN geschehen oder auch für alle Geräte einer Bauart über die Seriennummer.
- Noch praktischer ist aber die Möglichkeit, einen **Massenrollout** zu starten. Dabei können die Geräte direkt aus einer hochgeladenen Excel-Liste automatisch übernommen werden.

#### **APPS INTEGRIEREN, STROM SPAREN, FERNWARTUNG: ALLES BEQUEM MACHBAR**

- Über die Manager-Konsole wird zentral konfiguriert, welche **Apps** auf dem Startbildschirm eines Geräts angezeigt werden.
- Auch die Einbindung weiterer **Apps externer Anbieter**, wie zum Beispiel die in Grundschulen gängige Antolin-App, oder die **Integration eines Cloud-Speichers**, der dann direkt über die Tafel genutzt werden kann, ist unkompliziert und schnell erledigt.
- Weitere Management-Tools wie die **Bildschirmsperre** helfen ebenfalls im laufenden Schulbetrieb: So lässt sich unter anderem die Beleuchtung der ViewBoards® zu bestimmten Zeiten – beispielsweise während der großen Pause – automatisch ausstellen, um Strom zu sparen.
- Auch das **Hoch- und Runterfahren** kann automatisiert werden, sodass alle Geräte oder auch nur Geräte in bestimmten Räumen pünktlich zu Schulbeginn einsatzbereit sind.
- Ganz neu jetzt auch für Android-Anwender ist die **Remote Desktop Funktion:** Wenn ein Fehler auftaucht, kann sich der Administrator oder die Administratorin das Gerät der Lehrkraft am Laptop anzeigen lassen und direkt die **Fehlerdiagnose** starten. Supportfälle sind also viel leichter zu lösen. Auch **Updates** lassen sich so leicht durchführen, ohne vor Ort in der Schule sein zu müssen.
- Wer Nutzerkonten im **Azure Active Directory** angelegt hat, kann diese per Knopfdruck direkt in myViewBoard® Manager übertragen. Genauso einfach können Nutzer entfernt werden.
- Ein weiterer großer Vorteil: Oft werden die Ferien genutzt, um neue Geräte in der Schule aufzubauen und zu installieren. Über das Management-Tool lassen sich bereits **vorab Profile für die Geräte inklusive Update-Einstellungen anlegen**, sodass ein Großteil der Arbeit für den Administrator bereits erledigt ist.

#### **DEVICE MANAGEMENT IM EINSATZ**

Am Berufskolleg Mansfeld-Südharz in Sachsen-Anhalt ist Lehrer Jens Barthel für die IT zuständig. Neben den Lehrerund Schülerendgeräten kümmert er sich auch um die 51 ViewBoards®, die verteilt auf vier Häuser von etwa 110 Lehrerinnen und Lehrern genutzt werden.

"Die Lehrkräfte sind begeistert gewesen – von Anfang an", sagt Jens Barthel, Lehrer und IT-Admin am Berufskolleg Mansfeld-Südharz in Sangerhausen, Sachsen-Anhalt. Das liege vor allem an der Multifunktionalität der Tafel.

→**Sehen Sie hier über den QR-Code, wie die ViewBoards® am Berufskolleg zum Einsatz kommen:** 

![](_page_22_Picture_16.jpeg)

![](_page_23_Picture_0.jpeg)

# **SIE SIND SCHULDEZERNENTIN ODER SCHULDEZERNENT?**

*Dann stehen Sie vor der Aufgabe, Ihre Mittel möglichst nachhaltig einzusetzen – und Ihre Schulen mit zuverlässiger wie zukunftsfähiger Präsentationstechnik auszustatten.* 

**VIEWSONIC® BIETET DIGITALE TAFELN MIT EINEM UMFASSENDEN WERKZEUG-KASTEN, DER EIGENS FÜR SCHULEN UND IHREN BEDARF ENTWICKELT WURDE.**

**UNSER ANGEBOT:**

![](_page_24_Picture_4.jpeg)

**HARD- UND SOFTWARE, DIE SIE NICHT DAUERHAFT AUF EIN SYSTEM FESTLEGT** 

![](_page_24_Picture_6.jpeg)

**UMFASSENDER GARANTIESCHUTZ UND SCHNELLER SERVICE**

![](_page_24_Picture_8.jpeg)

**VIELFACH ERPROBTE TECHNIK ZU EINEM GÜNSTIGEN PREIS**

# **ZUKUNFTSSICHER INVESTIEREN**

#### **MIT VIEWSONIC® STELLEN SIE DIE WEICHEN FÜR IHRE SCHULEN SO, DASS SIE NICHT AUF EINEM ABSTELLGLEIS LANDEN: WIR BIETEN IHNEN GRÖSSTMÖGLICHE FLEXIBILITÄT – FÜR ALLES, WAS NOCH KOMMEN MAG.**

Schulträger sind die Schnittstelle zwischen Geldgeber und Schule. Sie müssen Anforderungen von beiden Seiten erfüllen und sitzen sozusagen zwischen den Stühlen. Ihre Entscheidungen haben nachhaltige Konsequenzen. Daher gilt es, die richtige Richtung einzuschlagen, so dass Schulen in Sachen digitaler Ausstattung nicht in einer Sackgasse landen.

Für Schulträger sind deshalb bei der Beschaffung von digitaler Unterrichtstechnik *Systemoffenheit*, *Funktionalität* und *Datenschutzkonformität* zentrale Faktoren.

#### **WAS TECHNIK MITBRINGEN MUSS**

Damit neue Technik und Software schnell implementiert werden können und zudem zukunftssicher sind, müssen nicht nur die Anforderungen der DSGVO erfüllt sein. Alle technischen Geräte sollten zudem mit unterschiedlichen mobilen Endgeräten wie iPads, Android-Smartphones oder Windows-Laptops funktionieren.

Das gilt genauso für die Software. Schulträger möchten sich nicht an ein einziges, herstellerbezogenes System binden, das womöglich langfristig hohe Lizenzkosten verursacht. Für die Hardware gilt: Das Preis-Leistungs-Verhältnis sowie die Qualität müssen stimmen.

Die Soft- und Hardware von ViewSonic® erfüllt diese Kriterien konsequent. Die didaktische Software myViewBoard® bietet Schulen völlige Flexibilität. Sie ermöglicht es, interaktive Lernmaterialien zu erstellen, aber ebenso vorhandenes Material sowie Medien- und Online-Inhalte in Unterrichtseinheiten einzubinden. Die Einarbeitungszeit für Lehrkräfte ist somit kurz, der Schulalltag wird nicht gestört. So kann die digitale Ausstattung rasch zu mehr Interaktivität und Kreativität im Unterricht beitragen. Dass myViewBoard® lernortunabhängig funktioniert, macht Schulen darüber hinaus für verschiedene Lehr-Lern-Modelle flexibel.

Das heißt, sie können sich auf ihr technisches Grundgerüst auch dann verlassen, wenn sich das pädagogische Konzept der Schule ändert oder, wie während der Pandemie, Unterricht nicht vor Ort in der Schule stattfinden kann.

#### **GUT GERÜSTET FÜR HEUTE UND MORGEN**

Die Pädagogik entwickelt sich permanent weiter und auch Krisensituationen können jederzeit auf Bildungseinrichtungen einwirken. Heute spricht man von "Blended Learning", "Flipped Classroom" und "Hybridem Lernen". Doch wie Schulen in Zukunft tatsächlich unterrichten werden, ist ungewiss. Gut, wenn sich die technische Ausstattung an die didaktischen Erfordernisse anpassen kann.

![](_page_25_Picture_12.jpeg)

#### **GARANTIERTE QUALITÄT**

**VIEWSONIC® BIETET EXKLUSIV FÜR DAS BILDUNGS-WESEN EINE KOSTENLOSE 5 - JAHRES - GARANTIE MIT VOR-ORT-AUSTAUSCH.**

\*inkl. De- und Reinstallation für Bildungseinrichtungen. Gültig für alle IFPS.

![](_page_25_Picture_16.jpeg)

ViewSonic® liefert die ideale Komplettlösung aus Hard- und Software für jede Klassenraumgröße.

# ViewSonic®

**DSGVO-KONFORM** 

**DIGITALE TECHNOLOGIE BRINGT IM UNTERRICHT ZAHLREICHE VORTEILE. ZUM BEISPIEL LASSEN SICH GANZ EINFACH MULTIMEDIA-INHALTE IN LEHRPRÄSENTATIONEN EINBINDEN.**

**DIE IDEALE TECHNIK FÜR EINEN MODERNEN KLASSENRAUM IST DIE DIGITALE SCHULTAFEL ALS KOMPLETTLÖSUNG MIT SOFTWARE.**

 $\Box$ 

**IFP**

# **WEITERE LÖSUNGEN FÜR SCHULEN**

#### **BEAMER FÜR AUDITORIEN**

Unsere digitalen Schultafeln erhalten Sie in einer Größe bis zu 98 Zoll. In manchen Räumen, zum Beispiel Aulen oder Hörsälen, benötigen Sie vielleicht ein noch größeres Bild. Hierfür bietet Ihnen ViewSonic® leistungsstarke Beamer mit einer Bilddiagonale von bis zu 300 Zoll, die auch in lichthellen Umgebungen brillante Bilder projizieren.

#### **BEAMER INTERAKTIV MACHEN**

 $\mathbb{R}$ 

Wenn Sie nicht auf einen Beamer im Klassenraum verzichten möchten, sind unsere Kurzdistanz-Projektoren für Sie interessant. Diese benötigen nur einen geringen Abstand zur Leinwand, sodass niemand mehr aus Versehen durchs Bild läuft. Beamer lassen sich zudem mit unserer ViewBoard® Box, der VBS200-A, interaktiv machen. Die Box verwandelt jedes kompatible Gerät in ein digitales Podium – inklusive Zugriff auf zahlreiche myViewBoard®-Apps für Präsentation und Zusammenarbeit.

**Beamer**

**PERIOTE** 

**TELEST** 

**WENN BEREITS BEAMER IN KLASSEN-ZIMMERN INSTALLIERT SIND, LASSEN SICH DIESE EINFACH UND KOSTEN-GÜNSTIG MIT UNSERER VIEWBOARD® BOX INTERAKTIV MACHEN.**

#### **ViewBoard® Box**

 $\circ$ 

 $\frac{1}{2}$ 

 $R-2$ 

ViewSonic®

**MONITORE FÜR PC-RÄUME**

 $\circ$ 

Computerräume in Schulen benötigen verlässliche Monitore mit starker Bildleistung, guter Ergonomie und augenschonenden Funktionen. All das bieten unsere ausgewählten ViewSonic®-Monitore mit Flimmerfrei-Technologie und Blaulichtfilter. Zudem erhalten Sie kostenlos bis zu vier Jahre Garantie mit Vorab-Austauschservice.

![](_page_28_Picture_6.jpeg)

**VOL** 

#### **JETZT MITMACHEN!**

# **NEUES VIEWBOARD® GEWINNEN UND DIGITAL DURCHSTARTEN!**

**EINMAL PRO QUARTAL WIRD ES SPANNEND: DANN VERLOST VIEWSONIC NÄMLICH EIN VIEWBOARD FÜR DAS KLASSENZIMMER UND DAS TRAINER-TEAM MACHT SICH AUF DIE REISE, UM DEN GEWINNERN UND GEWINNERINNEN DIE GERÄTE PERSÖNLICH ZU ÜBERREICHEN UND SIE VOR ORT ZU SCHULEN. HIER EIN FAZIT DER ERSTEN SECHS LEHRERINNEN UND LEHRER, DIE DAS GLÜCKLOS GEZOGEN HABEN.** 

#### **Die Gewinnerschulen**

![](_page_29_Picture_4.jpeg)

#### **ST. NIKOLAUS GRUNDSCHULE, HERZLAKE**

50 Mbit pro Sekunde Downloadgeschwindigkeit? Für viele Schulen liegt das noch in weiter Ferne. Eva Gerling nimmt das wackelige WLAN an ihrer kleinen Grundschule im Emsland mit Humor. Mit dem neuen ViewBoard lässt sich schließlich auch offline gut arbeiten.

![](_page_29_Picture_7.jpeg)

#### **SÄNTISSCHULE, KONSTANZ**

An der Sonderpädagogischen Bildungseinrichtung mit Förderschwerpunkt emotionale und soziale Entwicklung ist das neue ViewBoard gut aufgehoben. Sandra Egeler hat sich als erstes die myViewBoard-App fürs iPad heruntergeladen. "Damit kann man prima den Unterricht zu Hause vorbereiten", sagt sie.

#### **GEMEINSCHAFTSGRUNDSCHULE ECHOER STRASSE, WUPPERTAL**

"Wenn man mal eben eine Seite aus dem Buch erklären möchte, dann fotografiert man sie mit dem iPad, schickt sie an die Tafel und schreibt einfach direkt am ViewBoard mit dem Finger oder einem digitalen Stift rein, so dass alle Kinder es gut sehen können. Das ist schon praktisch", berichtet Lehrerin Lilly Kuhlmann.

![](_page_29_Picture_12.jpeg)

![](_page_30_Picture_0.jpeg)

#### **LUDGERUS-GRUNDSCHULE, DÜLMEN**

"Alles sehr unkompliziert", freut sich das Kollegium der Gewinnerschule in Dülmen. "Wir haben zwar Beamer und können Apple TV nutzen, aber das eignet sich gerade in der Arbeit mit den jüngeren Kindern eher als reines Präsentationswerkzeug", erklärt eine Lehrerin.

#### **KONRAD-DUDEN-REALSCHULE, WESEL**

Die neue digitale Tafel macht den Unterricht nicht nur bunter. Sonderpädagogin Stefanie Jaeger freut sich besonders über die einfache Handhabung und die vielfältigen Möglichkeiten für ihren Unterricht mit den Inklusionskindern. "Damit kommt auch die Inklusion bei uns im 21. Jahrhundert an", sagt sie.

![](_page_30_Picture_5.jpeg)

![](_page_30_Picture_6.jpeg)

#### **EUROPÄISCHES GYMNASIUM BERTHA-VON-SUTTNER, BERLIN**

"Das Modell einer digitalen Tafel ist, glaube ich, für uns Lehrkräfte die beste Wahl, weil sich damit einfach viel mehr Dinge machen lassen als mit anderen Optionen. Wer praktische Erfahrung mit interaktiven Displays hat, weiß, dass das nicht einfach aufgemotzte Fernseher sind", sagt der Lehrer und ViewBoard®-Gewinner Rüdiger Blasche.

→

#### **Neues Spiel, neues Glück**

**Das Gewinnspiel für Lehrkräfte in ganz Deutschland geht weiter! Details finden Sie auf unserer Homepage.**

**Jetzt teilnehmen!**

![](_page_30_Picture_12.jpeg)

# **"EINE MILLION LIKES KRIEGST DU VON MIR!" DAS VIEWBOARD® IN DER GRUNDSCHULE**

**EIGENTLICH GIBT ER "DEN GROSSEN", DEN OBERSTUFENSCHÜLER\*INNEN UND STUDIERENDEN, ÜBER SEINEN**  YOUTUBE-KANAL "MATHE BY DANIEL JUNG" DIGITALE NACHHILFE. MIT CIRCA 60 MILLIONEN VIEWS IM JAHR **GEHÖRT DER REMSCHEIDER ZU DEN MEISTGESEHENEN ONLINE-TUTOREN WELTWEIT. DOCH AUCH DAS JÜNGERE PUBLIKUM WEISS DANIEL JUNG ZU BEGEISTERN. SO ZUM BEISPIEL IM NIEDERSÄCHSISCHEN HERZLAKE. DORT HATTE DIE ZWEITE KLASSE DER GRUNDSCHULE ST. NIKOLAUS EIN VIEWBOARD® SOWIE EINEN BESUCH DES SOCIAL MEDIA-STARS GEWONNEN.**

![](_page_31_Picture_2.jpeg)

"Die Kinder waren total begeistert bei der Sache. Die Finger waren permanent oben und jeder wollte Fragen stellen und mitmachen", erzählt Klassenlehrerin Eva Gerling und beantwortet auch gleich die Frage, wie denn ein YouTube-Star dazu kommt, eine Grundschule in der kleinen Emsländer Gemeinde Herzlake zu besuchen: "Ich hatte vor den Sommerferien an einem Gewinnspiel für Lehrkräfte teilgenommen und dabei nicht nur ein ViewBoard®, also eine digitale Tafel, für mein Klassenzimmer gewonnen, sondern auch eine Mathestunde mit Daniel Jung", berichtet sie.

Der in Dorsten ansässige Bildungs-IT-Hersteller ViewSonic hatte die interaktive digitale Tafel ausgelost und Lehrerinnen und Lehrer deutschlandweit gefragt, was ein Klassenzimmer zukunftsfähig macht. Die Grundschullehrerin aus Herzlake hatte Glück: Ihr Beitrag wurde aus dem Lostopf gezogen. Seither testet sie gemeinsam mit den Kindern die vielen Möglichkeiten, die das neue Gerät mit sich bringt.

"Dazu gehört auch, dass wir uns ab und zu mal ein kleines Video auf YouTube anschauen", erzählt Gerling. "Das funktioniert nämlich über die Tafel werbefrei. Den Kindern machen zum Beispiel Lieder und Kinderdisco-Tutorials zum Mittanzen viel Spaß. Aber für Mathe mit Daniel Jung sind sie noch etwas klein. Das dachten wir zumindest", schmunzelt sie. Denn als der Mathe-Influencer in die Klasse kam, entpuppte der sich als richtig guter Grundschullehrer.

"Ich habe schon immer gerne Mathe erklärt, schon in der Schule", erzählt Daniel Jung, der Mathematik und Sport in Wuppertal und Köln auf Lehramt studiert hat, dann aber doch ein erfolgreicher Bildungsunternehmer geworden ist. "Meistens rede ich natürlich mit dem imaginären Publikum vor der Kamera, deshalb hat es richtig Spaß gemacht, jetzt einmal live in einer Klasse zu stehen und den Kindern ein paar Tricks beizubringen", sagt er lachend.

"Eigentlich sollte uns Daniel nur eine Unterrichtsstunde lang besuchen. Aber dann sind es doch zweieinhalb geworden", sagt Eva Gerling. "Er musste natürlich wahnsinnig viele Autogramme geben. Da wurden selbst die Brotdosen

![](_page_32_Picture_0.jpeg)

beschrieben und nachher hat er sogar noch mit den Kindern auf dem Schulhof gespielt." Ihretwegen könnte er gerne öfter mal vorbeikommen. Immerhin würden ja auch an den Grundschulen händeringend Lehrkräfte gesucht.

Auch von den Zweitklässlern gab es am Ende Feedback: und zwar in Form von "Likes", die mit viel Hingabe auf Zettel und in Hefte geschrieben und dem berühmten Besuch überreicht wurden.

"So schöne und kreative Likes habe ich noch nie bekommen. Auf einem Zettel sogar eine Million auf einmal!", freut sich Daniel Jung.

#### **IDEAL FÜR DIE GRUNDSCHULE DIREKT EINSATZBEREIT:** Es ist kein Tafeldienst oder – wie bei Beamern und Overhead-Projektoren – kein Justieren des Bildes mehr nötig. Sie schalten das ViewBoard® ein und legen direkt los.

**TAFELHINTERGRÜNDE AUF KNOPFDRUCK:** Von der Erstklässlerlineatur mit Zeilenhaus bis hin zu komplett fertigen Tafelbildern für den Fachunterricht

**EIN KLICK UND SCHON FERTIG!** Eigene Arbeitsblätter, Präsentationen, Film- und Audiodateien oder auch Infos aus dem Internet schnell verfügbar

**WERBEFREIE** YouTube-Videos und Bildersuche

![](_page_32_Picture_9.jpeg)

**PRAKTISCHE TOOLS** von der Stoppuhr bis zum Zirkel

![](_page_32_Picture_11.jpeg)

![](_page_32_Picture_12.jpeg)

#### **TIPPS FÜR DEN UNTERRICHT**

**mit der digitalen Tafel beziehungsweise dem interaktiven ViewBoard® in der Grundschule finden Sie im Blog auf unserer Website über den QR-Code.**

![](_page_32_Picture_15.jpeg)

# **DAS VOLLE POTENZIAL AUS DEM MODERNEN KLASSENZIMMER SCHÖPFEN**

**TAUCHEN SIE MIT UNS IN DIE WELT DES MYVIEWBOARD®-KOSMOS EIN UND LERNEN SIE SÄMTLICHE TOOLS UND SPANNENDE MÖGLICHKEITEN DER UNTERRICHTSGESTALTUNG KENNEN! LEHRKRÄFTE UND IT-ADMINISTRATOREN WERDEN HIERBEI UMFASSEND GESCHULT, SODASS SIE IHR WISSEN AN KOLLEGEN UND KOLLEGINNEN WEITERGEBEN KÖNNEN. JE NACH ANFORDERUNGEN UNTERSCHEIDEN WIR HIER NACH BACHELOR, MASTER UND ADMIN.** 

![](_page_33_Picture_301.jpeg)

Für mehr Informationen oder Interessensbekundungen kontaktieren Sie uns gerne unter bildung@viewsonic.com oder Ihren lokalen Fachhandelspartner.

# **WER WIR SIND**

ViewSonic® wurde im Jahr 1987 in Kalifornien gegründet und hat seinen Deutschlandsitz im nordrhein-westfälischen Dorsten. Insbesondere Schulen und weitere Bildungseinrichtungen unterstützen wir mit unserer innovativen Präsentationstechnik bei ihrer Digitalisierung. Unser Produktangebot umfasst unter anderem digitale Schultafeln – wir nennen sie ViewBoards® –, Monitore und Beamer sowie nutzerfreundliche Softwarelösungen, wie die DSGVO-konforme Whiteboard-Software myViewBoard®.

#### **"TECHNIK, DIE DEM UNTERRICHT FOLGT"**

Unser Motto ist weit mehr als ein loses Versprechen, sondern für ViewSonic® eine umfassende Leitlinie. Die Entwicklung unserer Produkte und Lösungen findet in enger Zusammenarbeit mit Schulen und Lehrenden statt, damit wir immer auf ihre aktuellen Bedürfnisse eingehen können – denn auch wir sind eine lernende Organisation.

#### **MYVIEWBOARD® SCHULUNGEN**

Sie sind bereits Kunde? Gemeinsam mit unseren zertifizierten Partnern bieten wir auf Anfrage Einführungen in die Grundlagen sowie Profiwissen für die Anwendung unserer Hard- und Software an. (Siehe linke Seite.) Darüber hinaus steht Schulen auch unser Support bei Fragen mit Rat und Tat zur Seite.

![](_page_34_Picture_6.jpeg)

#### **BERATUNG UND KONTAKT**

Sie möchten sich näher über unser Angebot informieren, wünschen eine persönliche Beratung oder möchten eine Teststellung für Ihre Schule(n) anfordern? Unser Serviceteam hilft Ihnen gerne weiter:

**+49 2362 9749020 bildung@viewsonic.com** 

# ViewSonic<sup>®</sup> | Education

![](_page_34_Picture_12.jpeg)

**Education Specialist** 

**Google** for Education

Partner

powered by AWS

![](_page_34_Picture_16.jpeg)

![](_page_34_Picture_17.jpeg)

#### **VIEWSONIC.COM/DE/EDUCATION/**

![](_page_35_Picture_0.jpeg)

![](_page_35_Picture_1.jpeg)

**VIEWSONIC® GLOBALE FIRMENZENTRALE**  Brea, Kalifornien, USA

**VIEWSONIC® REGIONALE HEADQUARTER**  London, Taipei, Shanghai 46 Büros insgesamt

#### **VIEWSONIC® STANDORT DEUTSCHLAND**

Fürst-Leopold-Platz 1 46284 Dorsten

Weltweiter Vertrieb von ViewSonic®-Produkten in über 100 Ländern

Mehr erfahren: **myviewboard.com viewsonic.com/de/education/**

#### **VIEWSONIC® TECHNOLOGY GMBH** Fürst-Leopold-Platz 1 46284 Dorsten

Büro: +49 2362 9749020

YouTube LinkedIn

**ViewSonic DACH ViewSonic** Facebook **@viewsonic.dach** Instagram **@viewsonic.dach**

![](_page_35_Picture_12.jpeg)

## **VIEWSONIC.COM/DE**

Unternehmensnamen und Warenzeichen sind Eigentum der jeweiligen Unternehmen. Irrtümer vorbehalten. Alle Bilder dienen lediglich Veranschaulichungszwecken. Weitere Informationen erhalten Sie von ViewSonic®. Copyright © 2024. Bild- und Textredaktion: Agentur für Bildungsjournalismus. ViewSonic® International Corporation. Alle Rechte vorbehalten.